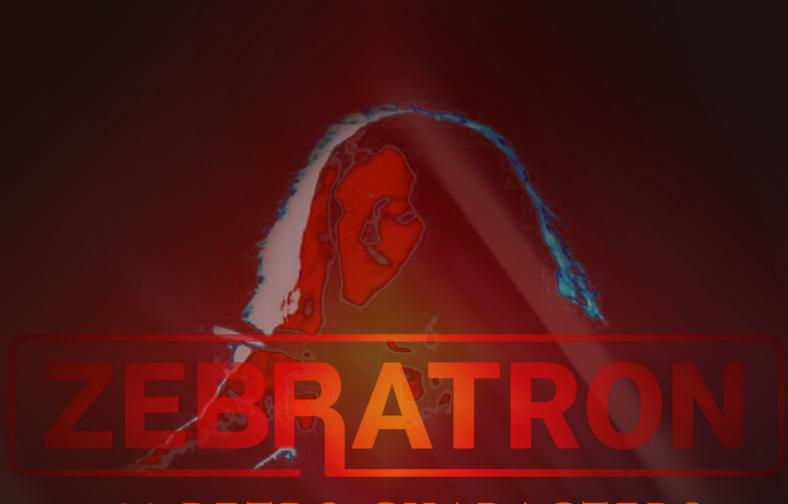

100 RETRO CHARACTERS

by HOWARD SCARR

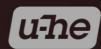

Zebratron started with my recently revived fascination for the etherial sounds of magnetic tape-based keyboards and other eccentric instruments of the late '60s and '70s. I tried to recreate some of that magic in Zebra by simulating what were considered flaws at the time: tape wow, BBD colouration, lop-sided vibrato and various other pitch anomalies, recorded room ambience etc.. Then I adjusted the laws and limits of the realtime controls (see the box below) to optimise the playing experience... so enjoy!

About me: I have been obsessed with synthesizers ever since I co-founded the UK's first all-synth band ZORCH in 1973. My first synth was an EMS Synthi AKS and my current favourite is Zebra2. You can hear many of my synth sounds in the musical scores to such movies as *The Dark Knight*, *Angels & Demons*, *Inception*, *Dunkirk* and *Blade Runner 2049*.

## Installation

Zebratron requires Zebra version 2.8, as the presets make use of new features, especially the *NuRev* reverb. Please update if necessary from <u>www.u-he.com</u> (updates are free!)

- 1. Load an instance of Zebra into your DAW and click on the PRESETS button
- 2. In the browser right-click on 'User' then select the option 'reveal in Finder' (macOS) or 'open in Explorer' (Windows)
- 3. Copy the 'Zebratron' folder into the 'Zebra' folder you have just revealed or opened
- 4. Back in Zebra's own browser, right-click in the directory and select 'refresh'

If Zebra was installed using the default paths, it will recognize presets in these locations:

**Windows** 'Local' ...\VstPlugins\u-he\Zebra2.data\Presets\Zebra2\

'User' ...\VstPlugins\u-he\Zebra2.data\UserPresets\Zebra2\

macOS 'Local' MacHD/Library/Audio/Presets/u-he/Zebra2/

'User' ~/Library/Audio/Presets/u-he/Zebra2/

## **IMPORTANT**

Zebratron patches react to **modulation wheel**, **Control A** and **Control B**, often quite dramatically. By default, Control A is MIDI CC 2 and Control B is MIDI CC 11, but these can be reassigned (see the Zebra2 user guide). Many presets also react to aftertouch and note velocity.

The minimum positions of those three controls only give you the most basic sound of each preset – there is a lot more character to discover!

## **List of Presets**

Bowtron A - etherial **Icetron** Saxotron A - close Bowtron B - celloid Iron City Saxotron B - windy Saxotron C - wah Bowtron C - smoky Klavitron A - dark Bowtron D - sunshine Klavitron B - pianetto Saxotron D - flexible Bowtron E - pastoral Klavitron C - breath Saxotron E - stringy Bowtron F - bold Klavitron D - synth Shiny Machine A - thin Bowtron G - layers Klavitron E - wire Shiny Machine B - cutter Celestron Leptrons Shiny Machine C - lush Mandotron A - natural Congatron Split Shiny Machine D - drama Cymbaltron Mandotron B - digital Synthotron

CymbaltronMandotron B - digitalSynthotronDrumatron A - stompObertron FiveTelefoniumDrumatron B - boxerOrgatron A - hamThing Machine A - vintageDrumatron C - driphopOrgatron B - cheeseThing Machine B - full

Drumatron C - driphop Orgatron B - cheese Thing Machine B - full
Drumatron D - arpeggio Orgatron C - full Thing Machine C - gold
Echnatron Orgatron D - reeds Tintron
Eggtron Orgatron E - tanks Titanium Koto

Flint Stone Bongos Orgatron F - busted Tubulartron
Flootron A - vibes Pathetron One Uptron Bells
Flootron B - viola Pipe Dream A - soft prog Uptron Harp

Flootron C - bells Pipe Dream B - backwards Vibratron A - rings
Flootron D - twin Pipe Dream C - breathing Vibratron B - smoke
Flootron E - pad Pipe Dream D - oversqueak Vibratron C - simple

Flootron F - floss Plight of the Bumbletron Voxtron A - high
Flossamer A - robust Progtron Voxtron B - low
Flossamer B - fragile Psybience Voxtron C - saxy

Foxtron Psychedelic Memory Wahtron
Fujara Split Quordeon Xaos Harp

Fujara Split Quordeon Xaos Harp
Gargletron Rachels Aviary Zefftron

Gazmotron Rats Outrage Ziltron Rides
Gyrotron A - mid Rhythm Tape A - bata Zootron

Gyrotron B - sparkle Rhythm Tape B - pots
Harpsitron Rhythm Tape C - mix
Horn Plus Rhythm Tape D - swing3

Humanitarion A - flex Rhythm Tape E - nod7

Humanitarion B - soft Rileytron